## **EMV Filter Praktisch Ausgelegt**

T.Hofer

Können Sie sicher sein das Ihr EMV Filter richtig ausgelegt ist?

Schaltnetzteile werden heute in fast allen elektronischen Geräten eingesetzt. Damit ein Produkt verkauft werden darf, müssen EMV Richtlinien eingehalten werden. Time to Market wird immer wichtiger. Der Erfolg von einem Produkt hängt sehr stark davon ab wie schnell es im Markt verfügbar ist.

Dies stellt die Entwickler vor immer grössere Probleme. Meistens fehlt die Zeit ein EMV Filter "richtig" auszulegen. Das Resultat kann ein überdimensioniertes EMV Filter sein. Der Entwickler musste einfach in kurzer Zeit eine Lösung finden. Diese Filter kosten mehr als nötig wäre. Noch teurer wird es wenn sich während der Zertifizierung herausstellt, dass ein zusätzliches Redesign notwendig wird um die Grenzwerte einzuhalten.

Im folgenden Beitrag zeigen wir eine Methode passive EMV Filter praxisnah und schnell auszulegen.

10-15% der Materialkosten können z.B. bei einem Schaltnetzteil durch das EMV Filter verursacht werden. Werden die Produkte in hohen Stückzahlen verkauft, lohnt sich eine Optimierung der Filter. Weiter benötigten die Filter zusätzliches Volumen. Vielfach werden EMV Filter durch die "cut and try" methode ausgelegt. Das heisst, es werden Filterelemente angepasst, um-gelötet und ausgewechselt bis die gemessenen Störungen innerhalb der Grenzwerte sind. Meistens kann man im Nachhinein nicht richtig nachvollziehen welche Änderungen in welchem Frequenzbereich gewirkt haben, und wo nicht. Am Ende hat man eine Lösung, aber ist dies auch die beste? Man ist zu diesem Zeitpunkt einfach nur froh eine Lösung gefunden zu haben.

**Filterkomponenten** In der Regel werden zur Unterdrückung der Störungen LC-Filter eingesetzt. Möchte man ein EMV Filter für die leitungsgebundenen Störungen im Frequenzbereich von 150kHz bis 30MHz auslegen muss das HF Verhalten der Filterelemente berücksichtigt werden. Schauen wir uns nun einmal das HF Verhalten einer CMM Drossel und von einem X2 Folienkondensator näher an.

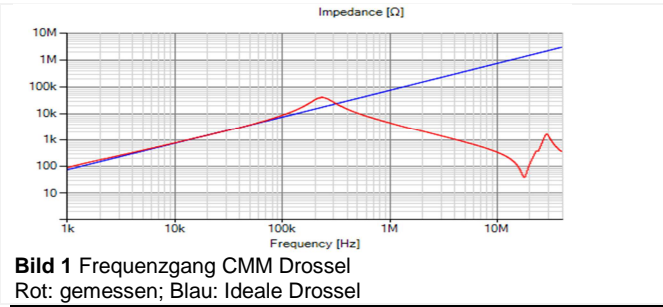

Bild 1 zeigt eine 10mH CMM Drossel für den Einsatz in EMV Filtern für Netzanwendungen. Ab einer Frequenz von ca. 200kHz wirkt die Drossel kapazititv! Ab dieser Frequenz haben wir es dominant mit einer Kapazität zu tun. Das ist nicht gerade das was man sich von einer Drossel erhoft die bis in den Megahertz Bereich Störungen unterdrücken soll. Die Resonanz bei ca. 30MHz ist auf die Streuinduktivtät zurück zu führen.

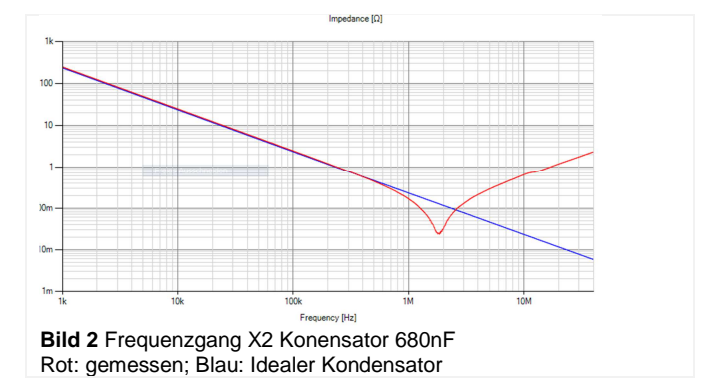

Bild 2 zeigt den gemessenen und theoretischen Frequenzgang für einen 680nF X2 Folienkondensator. Die Resonanzfreqeunz liegt bei ca 2MHz. Ab dieser Frequenz wirkt der Kondensator induktiv.

**Störungsart** Für die zielgerichtete Auslegung vom EMV Filter ist es wichtig die Störungsart zu kennen und in welchem Frequenzbereich diese Auftritt. Differentielle Störungen (DM) sind meistens die dominierenden Störungen im tiefen Frequenzbereich bis 1MHz. Die DM Störungen werden hervorgerufen durch Spannungsabfälle am ESR der Filterkondensatoren Zwischenkreis. Die Störungen können durch das Herabsetzen der Schaltfrequenz z.B. bei einer PFC Stufe in den tieferen Frequenzbereich verschoben werden. Die Oberwellen müssen dann entsprechend weniger bedämpft werden. Common Mode (CMM) Störungen wirken bis über hundert Megahertz und werden verursacht durch parasitäre Effekte und Koppelpfade in der Elektronik. Betrachten wir noch einmal den realen Frequenzgang der CMM Drossel aus Bild 1. Möchten wir nun damit z.B. CM Störungen ab 1MHz bedämpfen, wird ersichtlich wie wichtig die Betrachtung über den gesamten Frequenzbereich ist. Eine Auslegung basierend auf theoretischen Werten ist unzureichend.

**Praktische Auslegung** Zur Auslegung der EMV Filter muss der Frequenzbereich in dem die Störung wirkt mitberücksichtigt werden. Wenn wir die Störungsart, deren Koppelpfade und den wirksamen Frequenzbereich kennen, können wir mit der Filterauslegung starten. Dafür gibt es nun mehrere Möglichkeiten. Eine Möglichkeit wäre die Benutzung von einem Spice Simulator und die Einbindung der entsprechenden Ersatzschaltbilder. Hat man auf die Ersatzschaltbilder keinen Zugriff, müsste man diese herleiten oder berechnen. Je nach gewünschter Genauigkeit kann dies eine aufwändige Arbeit sein.

Aus praktischen gründen haben wir dafür eine einfache Methode entwickelt. Über eine Software (EMV Filter Synthese) kann man mittels einem Vektor Netzwerkanalyzer die Filterkomponenten die man einsetzen möchte, oder die man als Standartbauteile an Lager hat, ausmessen. In einem nächsten Schritt wird dann basierend auf den gemessenen Werten das Filter erstellt und  $s$ imuliert.

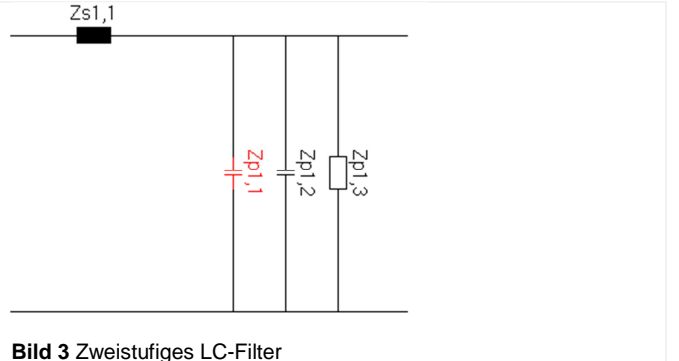

**Beispiel** Gehen wir in unserem Fall davon aus das wir ein zweistufiges CMM-Filter mit einer CMM-Drossel und zwei Y-Kondensatoren benötigen. Das Filter soll bis 30MHz Störungen unterdrücken. Bild 3 zeigt das vorgeschlagene zweistufige Filter, erstellt mit EFsyn [1]. Der Widerstand Zp1 ist 50ohm und steht stellvertretend für die Impedanz der Netznachbildung. Zur Berechnung werden die ausgemessenen Frequenzgänge der Filterelemente benutzt. Bild 4 zeigt nun den simulierten Frequenzgang mit den realen (ausgemessenen) Filterelementen.

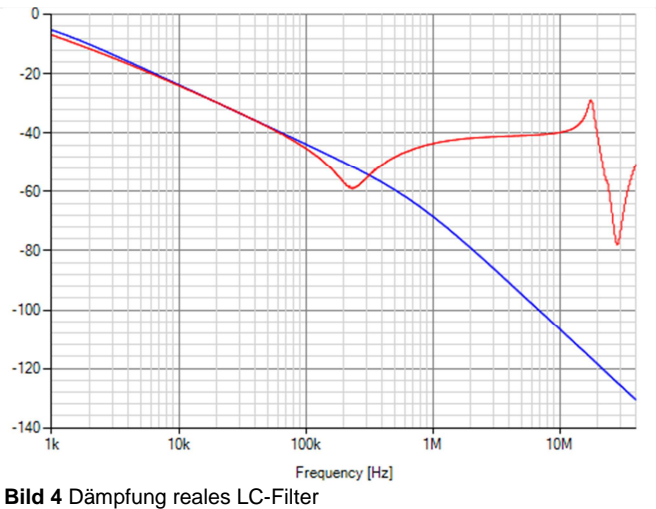

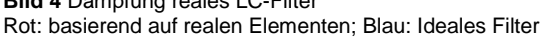

Zur Unterdrückung der CMM-Störungen, die mit grosser Wahrscheinlichkeit über 1MHz dominant sind, bräuchten wir ein wirksames Filter. Haben wir das in unserem Beispiel nun erreicht? Wenn wir Bild 4 ansehen haben wir mit diesen Elementen schon bei 1MHz zwischen dem Idealen Filter und der Praxis eine Differenz von über 20dB. Das bedeutet immerhin, dass von uns ausgelegte Filter wirkt 10 mal als angenommen! Weitere Effekte die in der Praxis die Filterperformance verschlechtern sind noch nicht berücksichtigt.

Dieses Vorgehen hat gegenüber einer Spice Simulation den grossen Vorteil das keine Ersatzschaltbilder hergeleitet werden müssen. Alle Elemente können schnell und einfach gemessen und für die Simulation direkt benutzt werden. Nichlineare Ein- und Ausgangsimpedanzen können miteinbezogen werden.

**Praxis** In der Vergangenheit ist es uns viel passiert, man steht im EMV Labor und braucht schnell eine Lösung, ersetzt eine 10mH Drossel durch eine mit 15mH. Die Störungen werden in einem Frequenzberich weniger, in einem anderen mehr. Das HF Verhalten der Bauteile könnte der Grund dafür gewesen sein. So hat bei gleicher Baugrösse eine CMM Drossel mit mehr Induktivät wahrscheinlich höhere parasitäre Kapazitäten. Die Resonanzfreqeunz kommt dadurch noch tiefer zu liegen. Mit dem hier vorgestellen Vorgehen können viele Probleme schon von Anfang an vermieden werden.

**Zusammenfassung** Ein strukturiertes Vorgehen bei der Entstörung ist von Vorteil. Man sollte die auftretenden Störungen DM- und CMM-Mode kennen. Bei Störungen über 1MHz muss das HF Verhalten der Filterelemente mitberücksichtigt werden. Die Software EFsyn unterstützt den Entwickler bei seiner Arbeit da zur Simulation parasitäre Effekte der Filterelemente mitberücksichtigt werden. Dieses Vorgehen kann die Entwicklungszeit und die Kosten reduzieren.

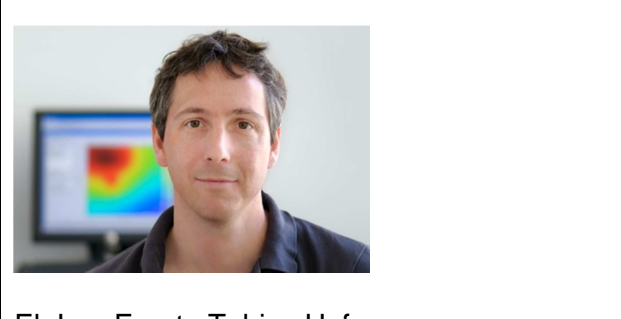

El. Ing. Eureta Tobias Hofer tobias.hofer@hsi-ag.ch